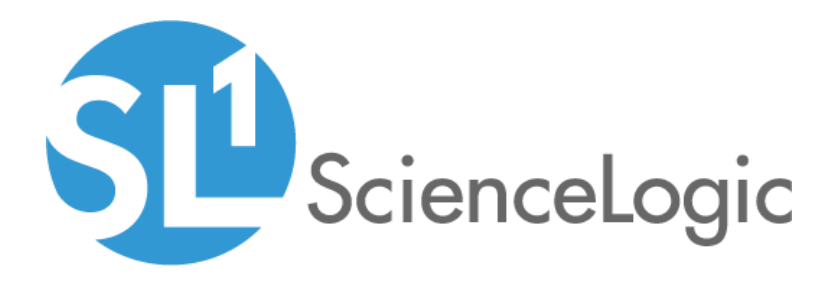

# Cisco: Cloud Services Platform PowerPack Release Notes

Version 106

## Table of Contents

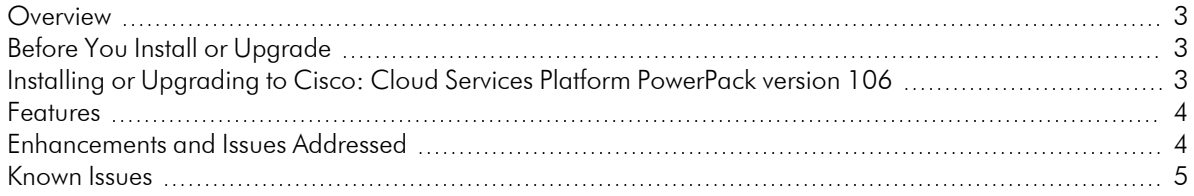

#### <span id="page-2-0"></span>**Overview**

Version 106 of the *Cisco: Cloud Services Platform* PowerPack includes updates to discovery, new device classes, and addresses a number of issues.

• Minimum Required Platform Version: 8.14.0

This document describes:

- <sup>l</sup> *Pre-install or [pre-upgrade](#page-2-1) information*
- <sup>l</sup> *The [installation](#page-2-3) and upgrade process for the PowerPack*
- <sup>l</sup> *The features [included](#page-3-0) in version 106*
- <sup>l</sup> *The [enhancements](#page-3-1) and issues addressed in version 106*
- <sup>l</sup> *The known issues that affect [version](#page-4-0) 106*

### <span id="page-2-1"></span>Before You Install or Upgrade

Ensure that you are running version 8.14.0 or later of SL1 before installing the *Cisco: Cloud Services Platform* PowerPack version 106.

NOTE: For details on upgrading the ScienceLogic platform, see the appropriate [ScienceLogic](https://docs.sciencelogic.com/release_notes_html/Content/sl1_release_notes_main.htm) Release Notes.

### <span id="page-2-3"></span><span id="page-2-2"></span>Installing or Upgrading to Cisco: Cloud Services Platform PowerPack version 106

TIP: By default, installing a new version of a PowerPack will overwrite all content in that PowerPack that has already been installed on the target system. You can use the *Enable Selective PowerPack Field Protection* setting in the **Behavior Settings** page (System > Settings > Behavior) to prevent the new version of the PowerPack from overwriting local changes for some commonly customized fields.

NOTE: If you are currently using the Dynamic Applications in the *Cisco: Cloud Services Platform* PowerPack to monitor devices, collection errors might occur for one or two polling cycles during the installation of a new version. To prevent collection errors during an upgrade, you can optionally disable collection for monitored devices before performing the following steps and re-enable collection after the upgrade.

To install the *Cisco: Cloud Services Platform* PowerPack for the first time or to upgrade from a previous version, perform the following steps:

- 1. Familiarize yourself with the *[Known](#page-4-0) Issues* for this release.
- 2. See the *Before You Install or [Upgrade](#page-2-1)* section. If you have not done so already, upgrade your system to the 8.14.0 or later release.
- 3. Download version 106 of the *Cisco: Cloud Services Platform* PowerPack from the Support Site to a local computer.
- 4. Go to the PowerPack Manager page (System > Manage > PowerPacks). Click the Actions menu and choose *Import PowerPack*. When prompted, import version 106 of the *Cisco: Cloud Services Platform* PowerPack.
- 5. After importing the PowerPack, you will be prompted to install the PowerPack. Click the Install button to install the PowerPack.
- <span id="page-3-0"></span>6. See the manual *Monitoring Cisco Cloud Services Platform* for instructions on using the new PowerPack.

### Features

*Cisco: Cloud Services Platform* version 106 includes the following features:

- <sup>l</sup> Four example credentials (two SNMP credentials, a Basic/Snippet credential, and an SSH/Key credential) you can use to create the credentials that enable you to collect data from CSP devices
- Dynamic Applications to discover and monitor the CSP component devices
- Device Classes for each type of CSP component device SL1 monitors
- Event Policies and corresponding alerts that are triggered when CSP component devices meet certain status criteria
- Run Book Actions and Policies that align the correct device class to CSP component devices based on GUID and that merge CSP component devices with the appropriate physical components
- <span id="page-3-1"></span>• Device dashboards for each type of discovered CSP component device

### Enhancements and Issues Addressed

The following enhancements and addressed issues are included in version 106 of the *Cisco: Cloud Services Platform* PowerPack:

- The PowerPack was renamed to "Cisco: Cloud Services Platform".
- Discovery was updated to assign the correct device class to newly discovered devices based on model.
- The "Cisco: CSP Collector Alignment" Run Book Action was removed from the PowerPack.
- <sup>l</sup> The *Collector Affinity* setting in all Dynamic Applications in this PowerPack was updated to *Root device collector* by default.
- An issue was addressed in which the "Cisco: CSP 2100 CLI Alignment" Dynamic Application was not releasing the token used, causing detailed discovery for the Linux Base Pack to never complete.
- An issue was addressed in the "Cisco: CSP 2100 CLI Alignment" Dynamic Application in which an exception was occurring during the discovery of any PowerPack.
- An issue was addressed in the "Cisco: CSP 2100 Services Discovery" and "Cisco: CSP 2100 Service Resource Stats" Dynamic Applications in which an exception was occurring when services were not configured to run on a device.
- An issue was addressed in the "Cisco: CSP 2100 Node Component to Physical Merge" Dynamic Application in which an exception was occurring when a collection cycle was performed.
- An issue was addressed in which after running a discovery session, physical devices were not merged with their appropriate components.
- The "Cisco: CSP 2100 Node to UCS Relationship" Dynamic Application was updated to address an issue in which an exception occurred during the collection cycle.
- Some Run Book Actions in the PowerPack were updated to correctly use Database Credentials during discovery.
- The "Cisco: CSP 2100 Physical Interface Performance" Dynamic Application was updated to address an issue where an exception was being thrown due to the application not allowing the cache to be saved.

### <span id="page-4-0"></span>Known Issues

The following known issues affect version 106 of the *Cisco: Cloud Services Platform* PowerPack:

- In a non-cluster setup, the "Cisco: CSP 2100 Configuration" Dynamic Application will produce the "App: 2079, Snippet: 2608 threw exception: list index out of range" exception.
- The "Cisco: CSP 2100 Node Resource Stats" Dynamic Application will produce the "exception (Traceback: Traceback (most recent call last)" exception even when data is collected correctly.

#### © 2003 - 2021, ScienceLogic, Inc.

#### All rights reserved.

#### LIMITATION OF LIABILITY AND GENERAL DISCLAIMER

ALL INFORMATION AVAILABLE IN THIS GUIDE IS PROVIDED "AS IS," WITHOUT WARRANTY OF ANY KIND, EITHER EXPRESS OR IMPLIED. SCIENCELOGIC™ AND ITS SUPPLIERS DISCLAIM ALL WARRANTIES, EXPRESS OR IMPLIED, INCLUDING, BUT NOT LIMITED TO, THE IMPLIED WARRANTIES OF MERCHANTABILITY, FITNESS FOR A PARTICULAR PURPOSE OR NON-INFRINGEMENT.

Although ScienceLogic™ has attempted to provide accurate information on this Site, information on this Site may contain inadvertent technical inaccuracies or typographical errors, and ScienceLogic™ assumes no responsibility for the accuracy of the information. Information may be changed or updated without notice. ScienceLogic™ may also make improvements and / or changes in the products or services described in this Site at any time without notice.

#### Copyrights and Trademarks

ScienceLogic, the ScienceLogic logo, and EM7 are trademarks of ScienceLogic, Inc. in the United States, other countries, or both.

Below is a list of trademarks and service marks that should be credited to ScienceLogic, Inc. The ® and ™ symbols reflect the trademark registration status in the U.S. Patent and Trademark Office and may not be appropriate for materials to be distributed outside the United States.

- ScienceLogic™
- EM7<sup>™</sup> and em7™
- Simplify IT™
- Dynamic Application™
- Relational Infrastructure Management™

The absence of a product or service name, slogan or logo from this list does not constitute a waiver of ScienceLogic's trademark or other intellectual property rights concerning that name, slogan, or logo.

Please note that laws concerning use of trademarks or product names vary by country. Always consult a local attorney for additional guidance.

#### **Other**

If any provision of this agreement shall be unlawful, void, or for any reason unenforceable, then that provision shall be deemed severable from this agreement and shall not affect the validity and enforceability of any remaining provisions. This is the entire agreement between the parties relating to the matters contained herein.

In the U.S. and other jurisdictions, trademark owners have a duty to police the use of their marks. Therefore, if you become aware of any improper use of ScienceLogic Trademarks, including infringement or counterfeiting by third parties, report them to Science Logic's legal department immediately. Report as much detail as possible about the misuse, including the name of the party, contact information, and copies or photographs of the potential misuse to: legal@sciencelogic.com

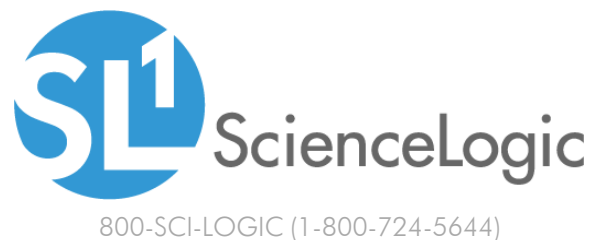

International: +1-703-354-1010